# **Relax**

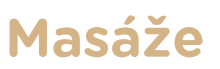

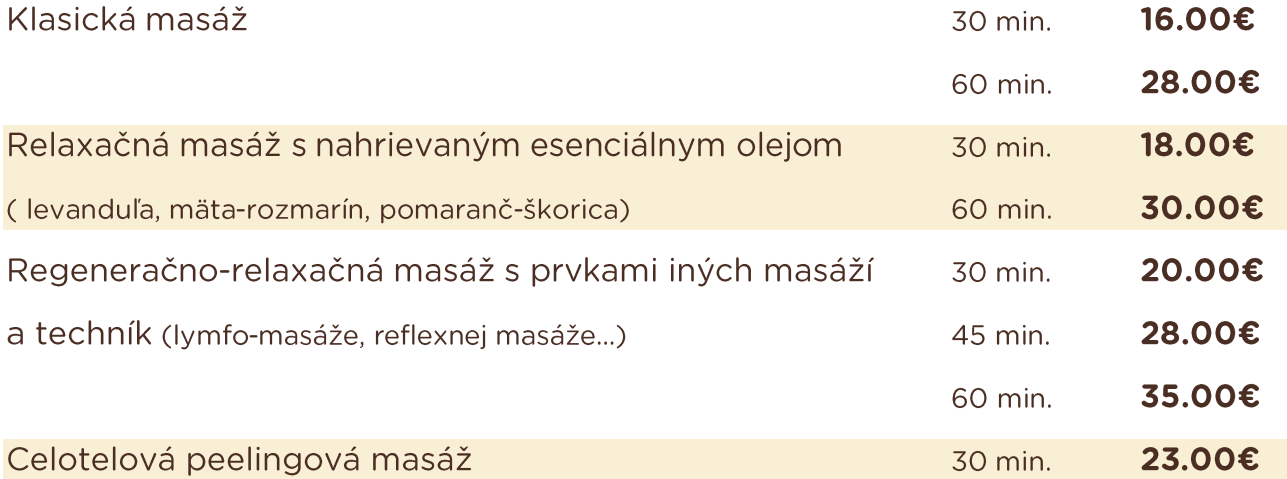

# **Teplé zábaly**

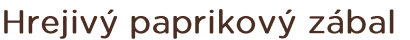

Capsaicín - extrakt z prírodnej štipľavej papriky stimuluje cirkuláciu krvi, čo vedie k zvýšenému metabolizmu kože, čo podporuje chudnutie. Taktiež uvoľňovanie tukových vrstiev urýchľuje vylučovanie toxínov z tela a tak efektívne zmierňuje prejavy celulitídy. Pri pravidelnej aplikácii čistí a podporuje cievny a lymfatický systém. Odporúčame tiež pre športovcov na prehriatie svalov, pri redukčných diétach, pre zimomravých a všetkým na prehriatie studených nôh.

#### Kávový nie len pre kávičkárov

Pôsobí povzbudzujúcim účinkom na krvný obeh. Kofeín urýchľuje odstraňovanie prebytočnej vody a tuku z tela a podporuje ich spaľovanie. Vzhľadom k svojim stimulačným účinkom zvyšuje príjem kyslíka bunkami. Pomáha pri únave a udržuje mladistvú pokožku.

## Zelený čaj

Zelený čaj mnohí z nás poznajú ako všeliek. Obsahuje polyfenol a katechín, tieto dve zložky zachytávajú voľné radikály a alkaloidy a zároveň sú stimulátormi bieleho kofeínu, ktorý napomáha pri spaľovaní tukov. Všetky tieto zložky obsiahnuté v zelenom čaji zaručujú jeho vynikajúce antioxidačné účinky. Vhodné na regeneráciu strií.

### Morské riasy

Morské riasy napomáhajú vyplavovať rozpustené tuky cez krvný obeh. Vďaka spoločnému pôsobeniu morských rias a morských solí tento zábal ešte intenzívnejšie odstraňuje toxíny. Okrem toho napomáha chudnutiu a čistí kožu čím napomáha celkovej detoxikácii organizmu.

## **Balíčky**

Zábal podľa výberu s regeneračno-relaxačnou masážou 25.00€ 45min.

- 
- 60min. 33.00€

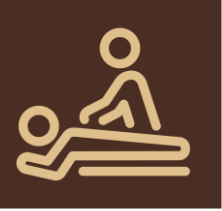

#### $6.00E$

15 min.

 $15 \text{ min}$ .

 $15 \text{ min}$ .

15 min.

6.00€

 $6.00E$ 

6.00€